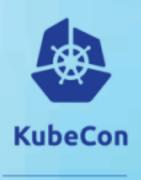

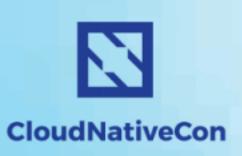

Europe 2018

# A Brokerless REST Interface for gRPC services

Roman Zimine
Turbonomic

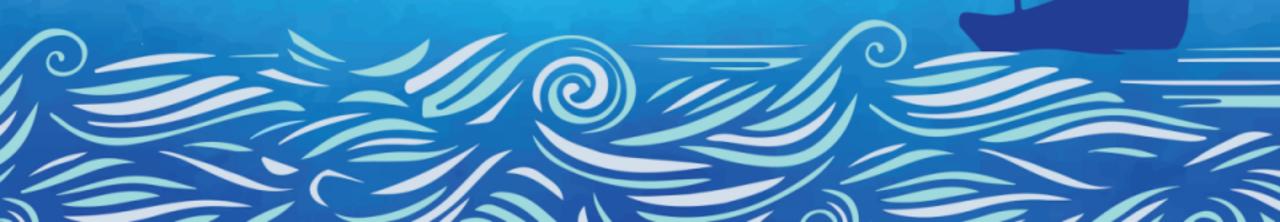

# Agenda

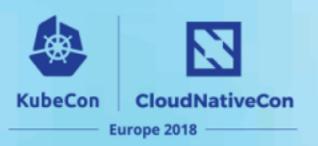

- Who are we?
- Monolith to µServices
- Communication 1.0
- Problems with 1.0
- gRPC to the rescue!
- REST -> gRPC Challenges
- Our Solution
- Demo
- How It Works

# **Spoiler Alert**

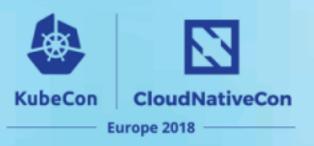

 We wrote a protobuf compiler plugin (framework) to generate Spring Web REST controllers that we inject into the application.

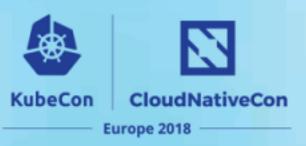

- Workload automation for hybrid cloud assures performance, while minimizing cost and maintaining compliance
- Software drives continuous state of health by matching workload demand to infrastructure supply
- Technology agnostic: Container Platforms, Virtualization, Cloud, etc.
- Launched in 2010

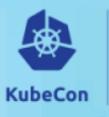

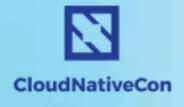

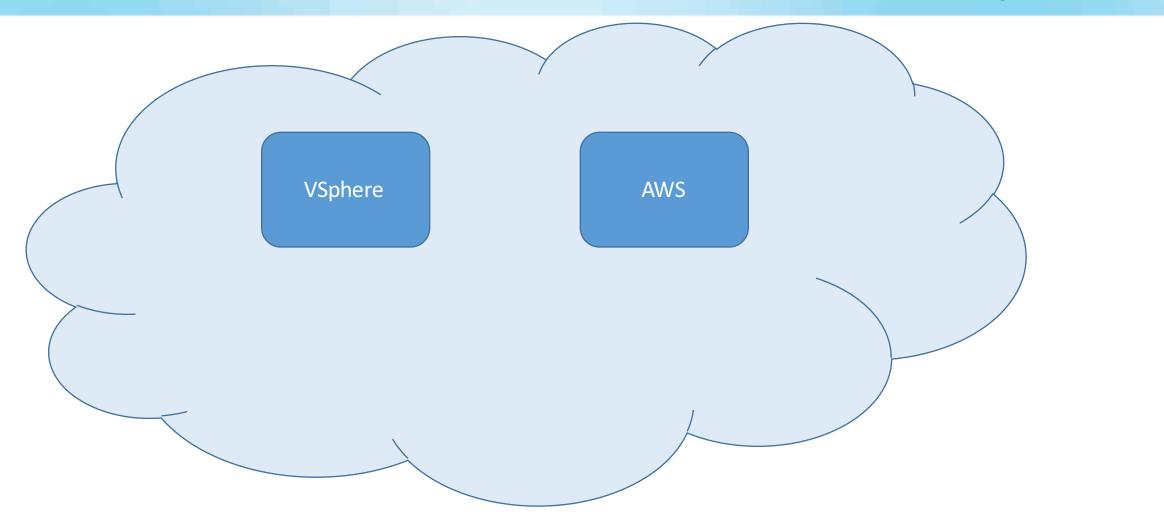

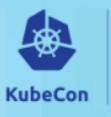

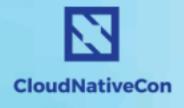

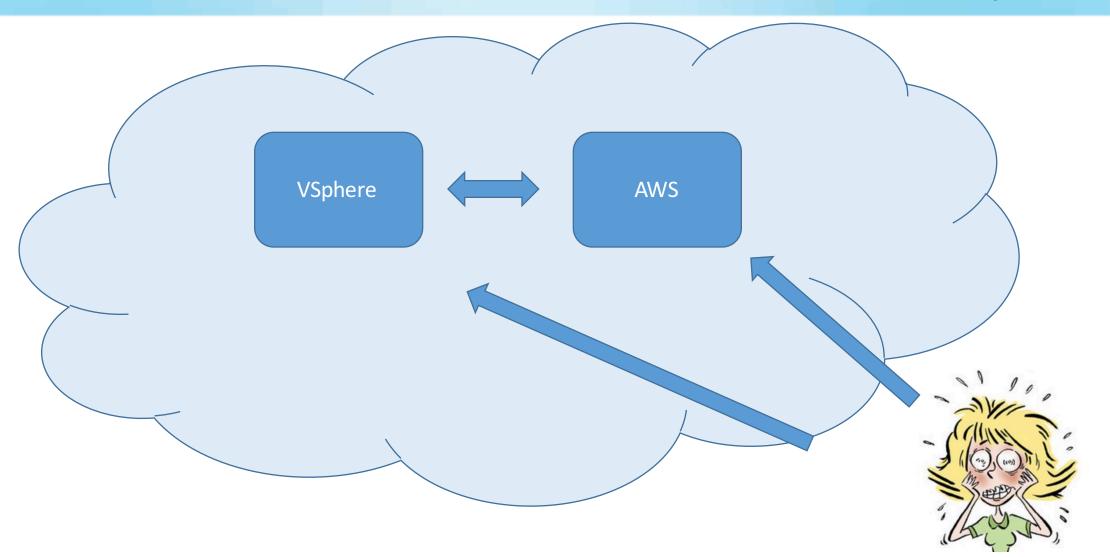

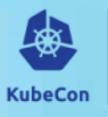

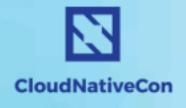

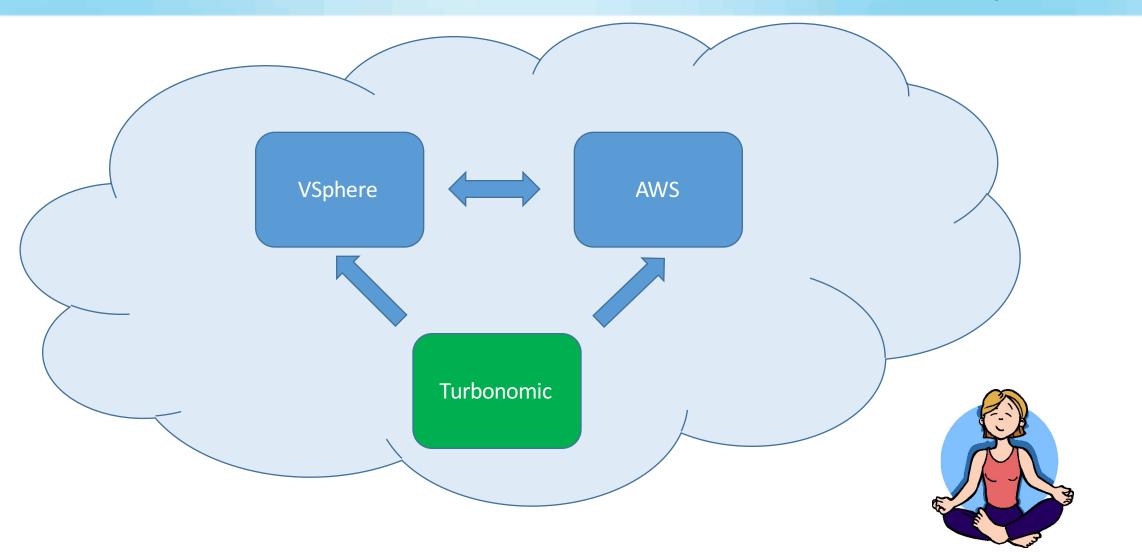

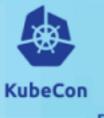

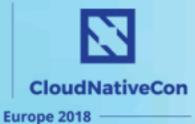

- Bigger customers have bigger environments.
- Q: How do we go from managing 10,000 entities to 1,000,000?
- A: Independently scalable containerized components!

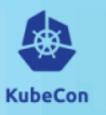

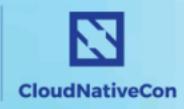

Europe 2018

VSphere

**AWS** 

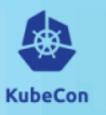

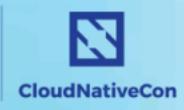

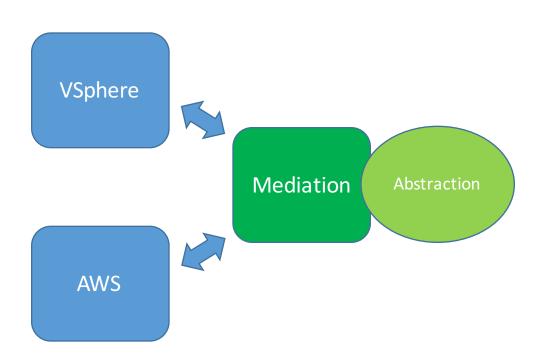

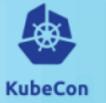

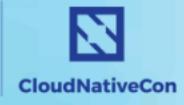

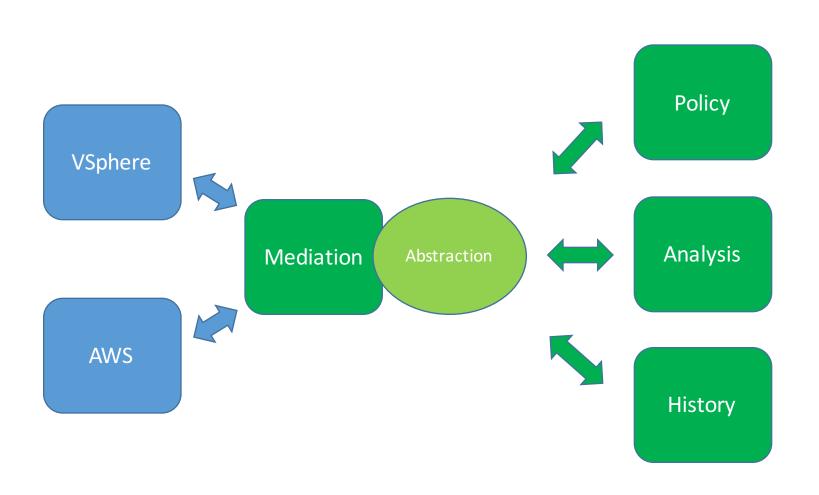

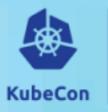

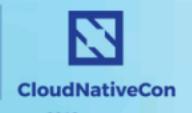

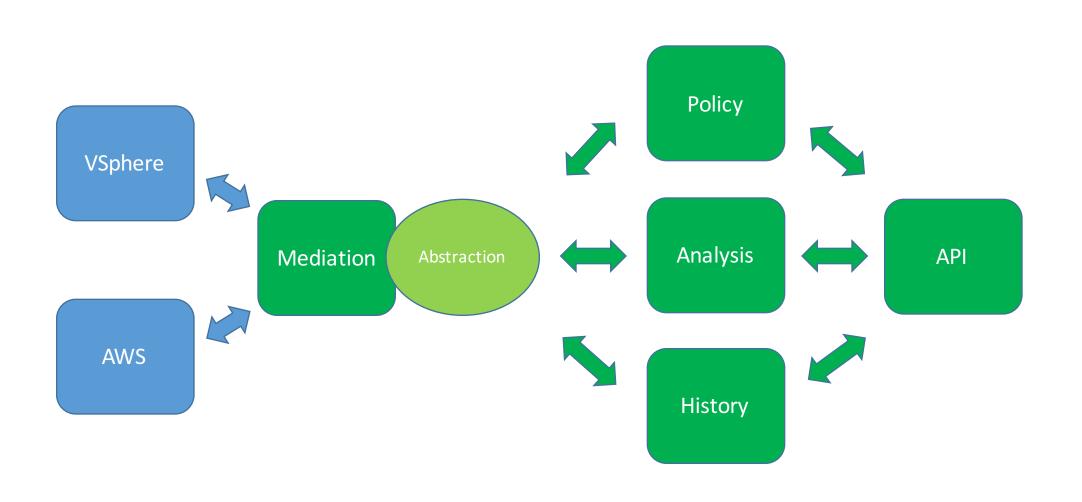

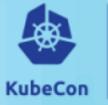

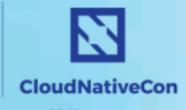

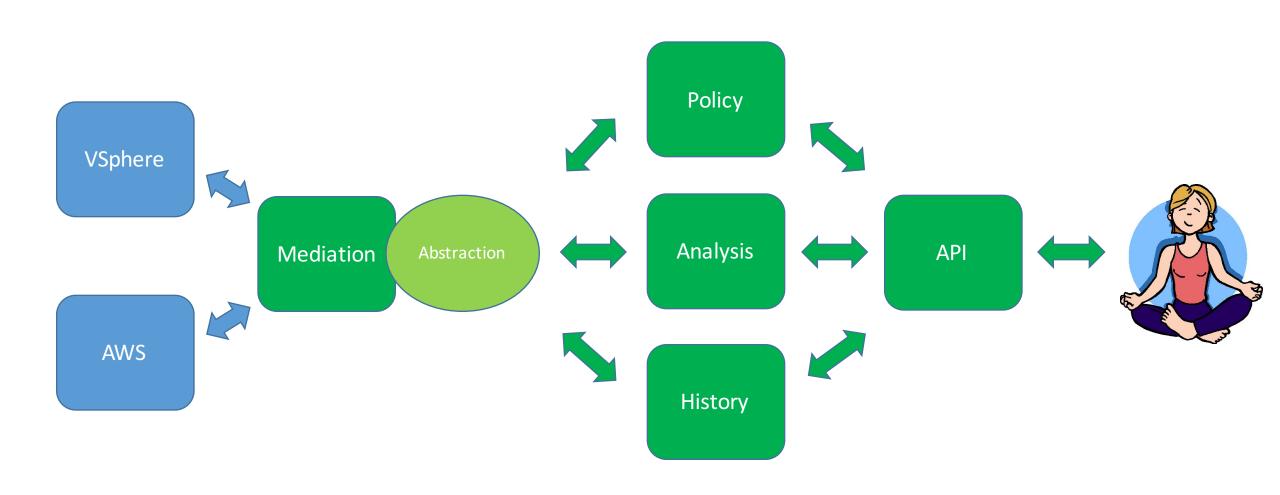

### Communication 1.0

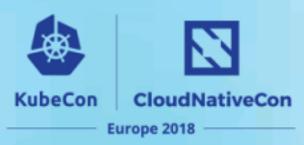

- Pub-sub with protobuf.
- Synchronous calls via Java interfaces hiding Spring REST.

### Communication 1.0

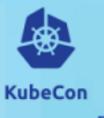

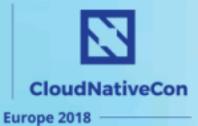

- Pub-sub with protobuf.
- Synchronous calls via Java interfaces hiding Spring REST.

```
public interface EchoComponent {
    @Nonnull
    String echo(@Nonnull final String echoString);
}
```

Java interface used by the clients.

### Communication 1.0

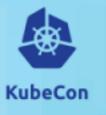

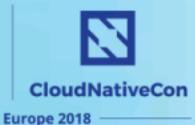

- Pub-sub with protobuf.
- Synchronous calls via Java interfaces hiding Spring REST.

```
public interface EchoComponent {
    @Nonnull
    String echo(@Nonnull final String echoString);
}
```

Java interface used by the clients.

REST controller in the component.

### **Problems with 1.0**

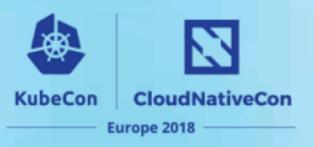

- Developer productivity Lots of boilerplate code!
  - Creating and documenting Java objects to match protobuf objects used in pub-sub.
  - Manually implementing an RPC-like layer using Java interfaces.
- Performance (speed make calls faster)

# gRPC to the rescue!

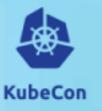

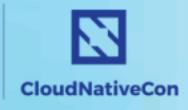

Europe 2018

#### Service definition

```
message EchoRequest {
    optional string echo = 1;
}

message EchoResponse {
    optional string echo = 1;
}

service EchoService {
    // The Echo call makes a single request and
    // gets a single response.
    rpc Echo(EchoRequest) returns (EchoResponse)
}
```

# gRPC to the rescue!

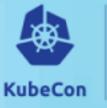

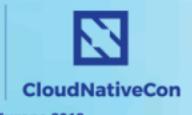

Europe 2018

#### Service definition

```
message EchoRequest {
    optional string echo = 1;
}

message EchoResponse {
    optional string echo = 1;
}

service EchoService {
    // The Echo call makes a single request and
    // gets a single response.
    rpc Echo(EchoRequest) returns (EchoResponse)
}
```

#### Service implementation (server)

# gRPC to the rescue!

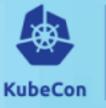

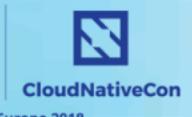

Europe 2018

#### Service definition

```
message EchoRequest {
    optional string echo = 1;
}

message EchoResponse {
    optional string echo = 1;
}

service EchoService {
    // The Echo call makes a single request and
    // gets a single response.
    rpc Echo(EchoRequest) returns (EchoResponse)
}
```

#### Service implementation (server)

#### Service usage (client)

```
final EchoServiceBlockingStub echoService = EchoServiceGrpc.newBlockingStub(channel);
final EchoResponse response = echoService.echo(EchoRequest.newBuilder()
    .setEcho("HELLO")
    .build());
```

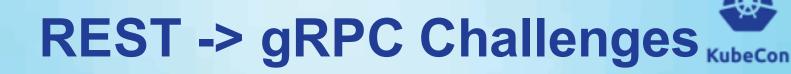

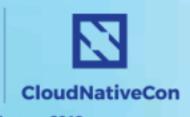

- Developer Productivity (again!)
  - None of our favourite tools work (cURL, Swagger/OpenAPI).
  - No equivalent tools existed in the gRPC ecosystem.
    - grpc-gateway was the most promising, but requires a proxy.

### **Our Solution**

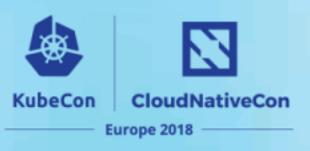

 A protobuf compiler plugin to generate Spring Web REST controllers that we inject into the application context.

### **Our Solution**

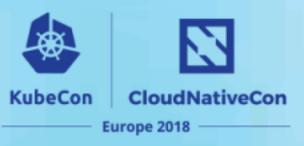

 A protobuf compiler plugin (framework) to generate Spring Web REST controllers that we inject into the application context.

#### Service definition

```
message EchoRequest {
    optional string echo = 1;
}

message EchoResponse {
    optional string echo = 1;
}

service EchoService {
    // The Echo call makes a single request and
    // gets a single response.
    rpc Echo(EchoRequest) returns (EchoResponse)
}
```

### **Our Solution**

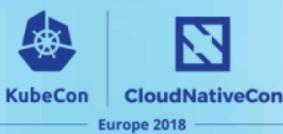

 A protobuf compiler plugin (framework) to generate Spring Web REST controllers that we inject into the application context.

#### Service definition

```
message EchoRequest {
    optional string echo = 1;
}

message EchoResponse {
    optional string echo = 1;
}

service EchoService {
    // The Echo call makes a single request and
    // gets a single response.
    rpc Echo(EchoRequest) returns (EchoResponse)
}
```

#### Generated controller (excerpt)

```
@ApiOperation(
  value = "echo",
  notes =
      "The Echo call makes a single request and gets a single response."
@RequestMapping(
  path = "echo",
  method = RequestMethod.POST,
  consumes = {MediaType.APPLICATION_JSON_UTF8_VALUE},
  produces = {MediaType.APPLICATION_JSON_UTF8_VALUE}
public ResponseEntity<EchoServiceResponse<EchoREST.EchoResponse>>
    echo(@RequestBody EchoREST.EchoRequest input) {
  if (service == null) {
    return ResponseEntity.status(HttpStatus.INTERNAL_SERVER_ERROR)
        .body(EchoServiceResponse.error(
                "The service was not injected into the RestController. Check that
  List<EchoResponse> responseList = new ArrayList<>();
```

# Demo

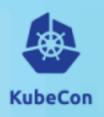

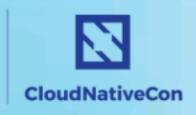

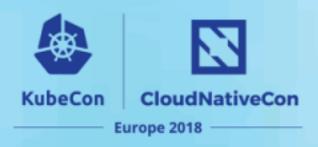

Read CodeGeneratorRequest proto from stdin.

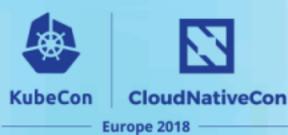

Read CodeGeneratorRequest proto from stdin.

```
// An encoded CodeGeneratorRequest is written to the plugin's stdin.
message CodeGeneratorRequest {
    . . .
    repeated FileDescriptorProto proto_file = 15;
    \bullet
message FileDescriptorProto {
    . . .
    repeated DescriptorProto message_type = 4;
    . . .
    repeated ServiceDescriptorProto service = 6;
    \cdot
```

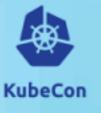

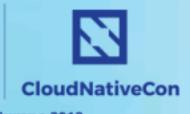

Europe 2018

Read CodeGeneratorRequest proto from stdin.

```
// An encoded CodeGeneratorRequest is written to the plugin's stdin.
message CodeGeneratorRequest {
    . . .
    repeated FileDescriptorProto proto_file = 15;
    . . .
message FileDescriptorProto {
    . . .
    repeated DescriptorProto message_type = 4;
    . . .
    repeated ServiceDescriptorProto service = 6;
    . . .
```

```
message EchoRequest {
    optional string echo = 1;
}

message EchoResponse {
    optional string echo = 1;
}

service EchoService {
    // The Echo call makes a single request and
    // gets a single response.
    rpc Echo(EchoRequest) returns (EchoResponse)
}
```

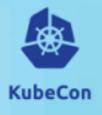

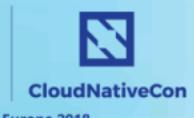

- Read CodeGeneratorRequest proto from stdin.
- For each file:

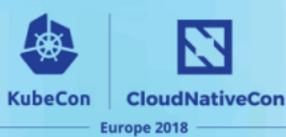

- Read CodeGeneratorRequest proto from stdin.
- For each file:
  - Parse protobuf descriptors into Java objects.

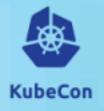

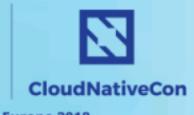

Europe 2018

- Read CodeGeneratorRequest proto from stdin.
- For each file:
  - Parse protobuf descriptors into Java objects.

#### ▼ © % MessageDescriptor

- AbstractDescriptor
  - m ७ getName(): String →AbstractDescriptor
  - m b getNameWithinOuterClass(): String →AbstractDescriptor
  - m ¹ getQualifiedName(): String →AbstractDescriptor

  - m b getQualifiedOriginalName(): String →AbstractDescriptor
  - m b getQualifiedProtoName(): String →AbstractDescriptor
- Sobject
  - m h MessageDescriptor(FileDescriptorProcessingContext, DescriptorProcessingContext, DescriptorProcessin
  - m b getComment(): String
  - m b getNestedMessages(): List<AbstractDescriptor>
  - m b getFieldDescriptors(): List<FieldDescriptor>
  - m b isMapEntry(): boolean
  - m b getMapValue(): FieldDescriptor
  - m b getDescriptorProto(): DescriptorProto

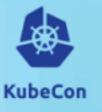

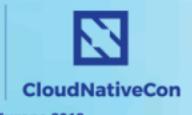

Europe 2018

- Read CodeGeneratorRequest proto from stdin.
- For each file:
  - Parse protobuf descriptors into Java objects.

#### MessageDescriptor AbstractDescriptor m ७ getName(): String →AbstractDescriptor m b getNameWithinOuterClass(): String →AbstractDescriptor m • getQualifiedName(): String →AbstractDescriptor m • getJavaPkgName(): String →AbstractDescriptor m b getQualifiedOriginalName(): String →AbstractDescriptor m n getQualifiedProtoName(): String →AbstractDescriptor Qbiect m b MessageDescriptor(FileDescriptorProcessingContext, DescriptorProcessingContext, DescriptorProcessin m b getComment(): String m b getNestedMessages(): List<AbstractDescriptor> m b getFieldDescriptors(): List<FieldDescriptor> m b isMapEntry(): boolean m b getMapValue(): FieldDescriptor m b getDescriptorProto(): DescriptorProto

```
message EchoRequest {
   optional string echo = 1;
}
```

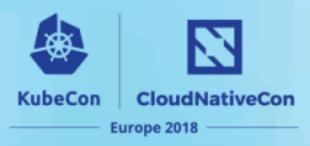

- Read CodeGeneratorRequest proto from stdin.
- For each file:
  - Parse protobuf descriptors into Java objects.
  - Make calls to the specific generator to process the descriptors.

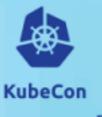

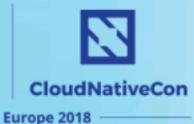

- Read CodeGeneratorRequest proto from stdin.
- For each file:
  - Parse protobuf descriptors into Java objects.
  - Make calls to the specific generator to process the descriptors.

```
interface ProtocPluginCodeGenerator {
    String getPluginName();
    String generatePluginJavaClass(@Nonnull final String protoJavaClass);
    String generateImports();
    Optional<String> generateEnumCode(@Nonnull final EnumDescriptor enumDescriptor);
    Optional<String> generateMessageCode(@Nonnull final MessageDescriptor messageDescriptor);
    Optional<String> generateServiceCode(@Nonnull final ServiceDescriptor serviceDescriptor);
    boolean skipFile(@Nonnull final FileDescriptorProto fileDescriptorProto);
}
```

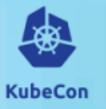

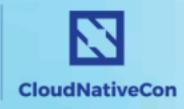

- Read CodeGeneratorRequest proto from stdin.
- For each file:
  - Parse protobuf descriptors into Java objects.
  - Make calls to the specific generator to process the descriptors.
  - Generate code from the descriptors and templates.

```
private static final String SERVICE_METHOD_TEMPLATE =
    "\n@ApiOperation(value=\"<methodName>\",notes=<comments>)" +
    "@RequestMapping(path=\"<methodName>\",method=RequestMethod.POST,"+
   "consumes = {MediaType.APPLICATION JSON UTF8 VALUE}," +
    "produces = {MediaType.APPLICATION JSON UTF8 VALUE})" +
    "public ResponseEntity\\<<responseBodyType>> <methodName> (@RequestBody <requestBodyType> input) {" +
       "if (service == null) {" +
          "return ResponseEntity.status(HttpStatus.INTERNAL SERVER ERROR)" +
                ".body(<responseWrapper>.error(\"The service <serviceName>.was.not.injected." +
                   "into the RestController. Check that a bean implementing <serviceName>ImplBase" +
                   "exists in the Spring configuration.\"));" +
       ."}" +
       ."List\\<<resultType>> responseList = new ArrayList\\<>();" +
       ."LinkedBlockingQueue\\<Status>.statusQueue = new LinkedBlockingQueue\\<>(1);".+
       "StreamObserver\\<<resultProto>> responseObserver = new StreamObserver\\<<resultProto>>() {" +
            المامية المامية
```

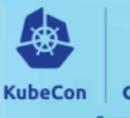

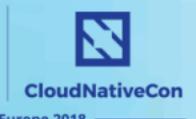

- Read CodeGeneratorRequest proto from stdin.
- For each file:
  - Parse protobuf descriptors into Java objects.
  - Make calls to the specific generator to process the descriptors.
  - Generate code from the descriptors and templates.
- Write CodeGeneratorResponse to stdout.

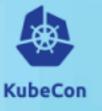

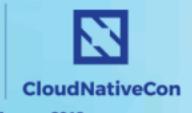

- Read CodeGeneratorRequest proto from stdin.
- For each file:
  - Parse protobuf descriptors into Java objects.
  - Make calls to the specific generator to process the descriptors.
  - Generate code from the descriptors and templates.
- Write CodeGeneratorResponse to stdout.

```
// The plugin writes an encoded CodeGeneratorResponse to stdout.
message CodeGeneratorResponse {
    message File {
        optional string name = 1;
        // The file contents - code as a string!
        optional string content = 15
    }
    repeated File file = 15;
}
```

### **Check It Out!**

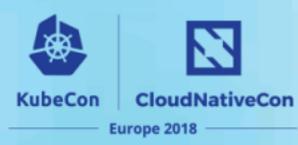

- Common Plugin Framework (Java):
  - https://github.com/turbonomic/protoc-plugin-common
- Spring REST Plugin:
  - https://github.com/turbonomic/protoc-gen-spring-rest
- Turbonomic Please stop by Booth S C-25